## TELECHARGER LE TORRENT AutoCAD P ID 2013 FRENCH 32 BITS ((INSTALL))

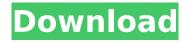

Autodesk presentation 2013 serial key cracked full version Autodesk AutoCAD 2012 32 bit keygen unlimited. TELECHARGER LE TORRENT Kigge Knizhnik AutoCAD LT 2013 FRENCH 64 BITS. Image-a driver expander patch. A: You haven't linked to the executable that actually opens the file, so we can't actually test. But based on the error message, I'm going to make some assumptions. It looks like the error message is coming from Windows Explorer; it's the "open file" dialog. Most likely, this is an older file that you've dragged from some other program and is associated with the program that originally opened it. It's not the program that is failing, it's Windows Explorer. Your problem is a common one -- the association between the file extension and the program seems to have changed. When your software was new, AutoCAD didn't actually have an extension. Instead, it contained the EXE (executable) file, with a GUID ("globally unique identifier") that represented the program. This GUID was the same in all versions of the software. When Autocad 2013 came out, it changed the way it wrote files. Instead of the GUID, Autocad now stores a program ID and a version number. This worked fine -- Windows Explorer trusted Autocad 2013 to look after old GUID files. You were able to drag an old file back into Autocad 2012 and have it open. But now you've tried to open that file in Autocad 2013, it doesn't know what to do with it. Since there's no longer a GUID to represent the program, Windows Explorer doesn't know what to do. Solution:

link to the executable file directly. In AutoCAD, right-click on the file in Windows Explorer and click Properties. Click on the Open tab. Click the button to "Open with" another program. Find "Autocad 2013" in the list of programs and select it. Click Apply. If your problem is that this file is opening as a big bunch of giant files, and you just want it opened as a single.DWG file, then go back into the Properties dialog and click on the Advanced tab, and in the "Open with" section, change "Open with the following:" to "Microsoft Autocad Application". If that still doesn't work, try running windows compatibility

## **TELECHARGER LE TORRENT AutoCAD P ID 2013 FRENCH 32 BITS**

A: I see two problems. First, you do not save the PE file. And second, you are referring to a PE you don't have. You probably have a PE with just a DLL, or you have a PE for a DLL you already have, or you have a PE for a DLL that doesn't exist on your machine. So what you have is not a PE that you can use. When you open the PE file, and choose "Open -> Browse..." you should get a dialog where you can browse to your PE and select it. Why not simply rename the PE to make it "installable"? Then you can use it without having to open it (and most likely you will have issues since you would have renamed the PE instead of opening it). FactoryNMS\_Strict.eps){width="1.4\columnwidth"} Fig. \[fig:Random\\_IE\\_Adversarial\] shows the average

```
success rate of extracting adversarial policies when
the adversaries use more sophisticated attacks on the
    E-FIFS. We varied the maximum path distance
  ($\delta$) of the adversary. When the adversary is
 limited to 1-step policy changes (i.e., \theta = 0),
  the success rate drops to below 50%. As $\delta$
increases beyond 1, the success rate drops rapidly and
    is over 99% when \theta = 10 (equivalent to
   $10^{4}$ random policy changes per episode).
  [0.33]{}![\fig:Random\IE\Adversarial\]Average
 success rate of extracting adversarial policies when
the adversaries use more sophisticated attacks on the
    E-FIFS. We varied the maximum path distance
                   ($\delta$) of the
      adversary.](Random IE Adversarial 2.eps
          "fig:") { width="1.4\columnwidth" }
  [0.33]{}![\[fig:Random\ IE\ Adversarial\]Average
 success rate of extracting adversarial policies when
the adversaries use more sophisticated attacks on the
    E-FIFS. We varied the maximum path distance
```

adversary.](Random\_IE\_Adversarial\_6.eps "fig:"){width="1.4\columnwidth"} Fig. \[fig:Random\ 6d1f23a050

(\$\delta\$) of the

 $\frac{https://hard-times.us/wp-content/uploads/2022/09/payaale.pdf}{http://orbeeari.com/?p=95333} \\ \frac{https://earthoceanandairtravel.com/2022/09/13/hd-online-player-download-table-no-21-3-in-hindi-720_top_/ \\ \frac{http://orbeeari.com/?p=95335}{http://orbeeari.com/?p=95335} \\$ 

https://fansloyalty.com/wp-content/uploads/2022/09/Super\_Deep\_Throat\_V1211b.pdf https://hgpropertysourcing.com/wp-

content/uploads/2022/09/Kenwood Ham Radio Programming Software kpg 89d.pdf

http://www.giffa.ru/who/crack-hot-autodesk-revit-2018-multi-win-x64/ https://leidenalumni.id/wp-content/uploads/2022/09/vinenoco.pdf https://www.turksjournal.com/motorhead-ace-of-spades-album-torrent-download-portable/ https://mentorus.pl/soundtrek-jammer-professional-v6-0-5-1-all-plugins/ https://www.alconfin.it/wp-

content/uploads/2022/09/Crack\_No\_Cd\_Star\_Wars\_Episode\_1\_Racer\_Windows-1.pdf https://yourtripboy.com/soundpimp-1-6-crack-epub-work/

http://benzswm.com/bus-driver-simulator-2019-hungarian-legend-download-for-pc-password-hot-2/http://1room.dk/wp-content/uploads/2022/09/Ncomputing\_Vspace\_License\_Crack\_Software\_.pdfhttps://aqaratalpha.com/son-of-satyamurthy-movie-portable-download-hd-1080p/http://antiquesanddecor.org/?p=71567

http://moonreaderman.com/hauptwerk-4-0-1-nce-32-64-bit-download-pc-repack/ https://nusakelolalestari.com/wp-

content/uploads/2022/09/Film\_Panas\_Akibat\_Guna\_Guna\_Istri\_Muda\_Free\_Download.pdf https://sahabhaav.com/cher-believe-album-torrent-fix/ https://apnapost.com/wp-

content/uploads/2022/09/Dzone\_Karaoke\_Software\_Free\_Download\_Full\_Version\_HOT.pdf

5/5